## SAP ABAP table BAPI\_RE\_SEC1\_DAT {Section 1 - Data}

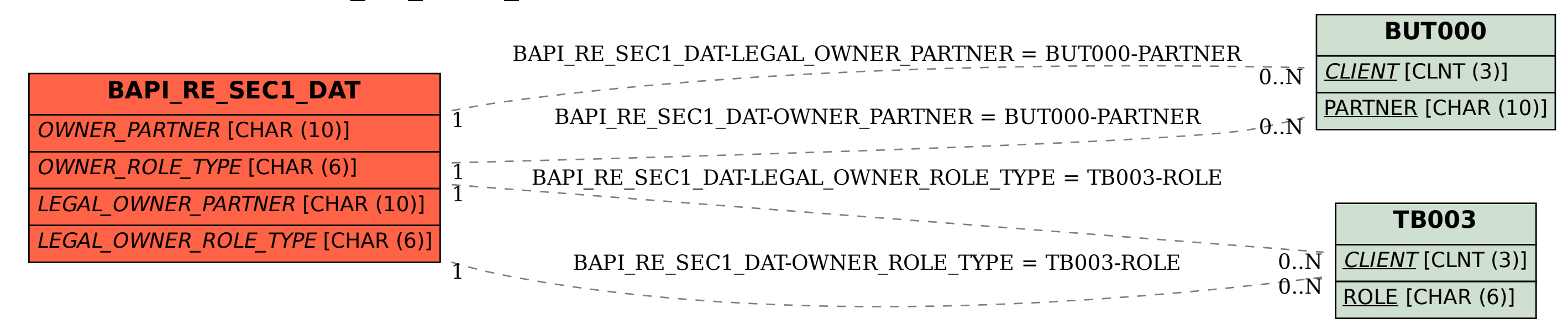